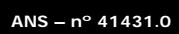

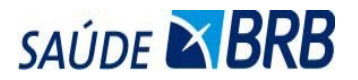

## FORMULÁRIO DE SOLICITAÇÃO DE PROCEDIMENTO CIRÚRGICO

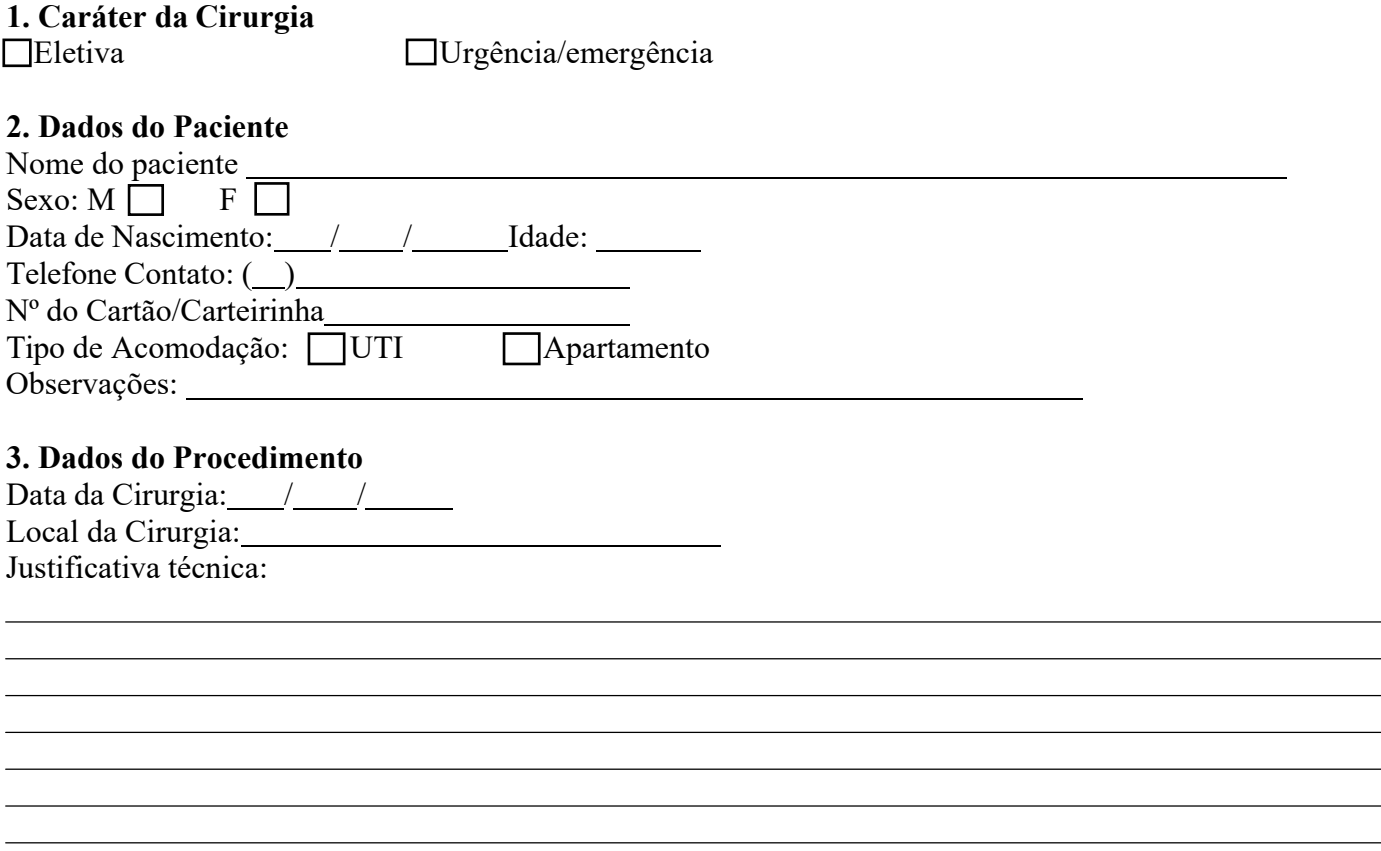

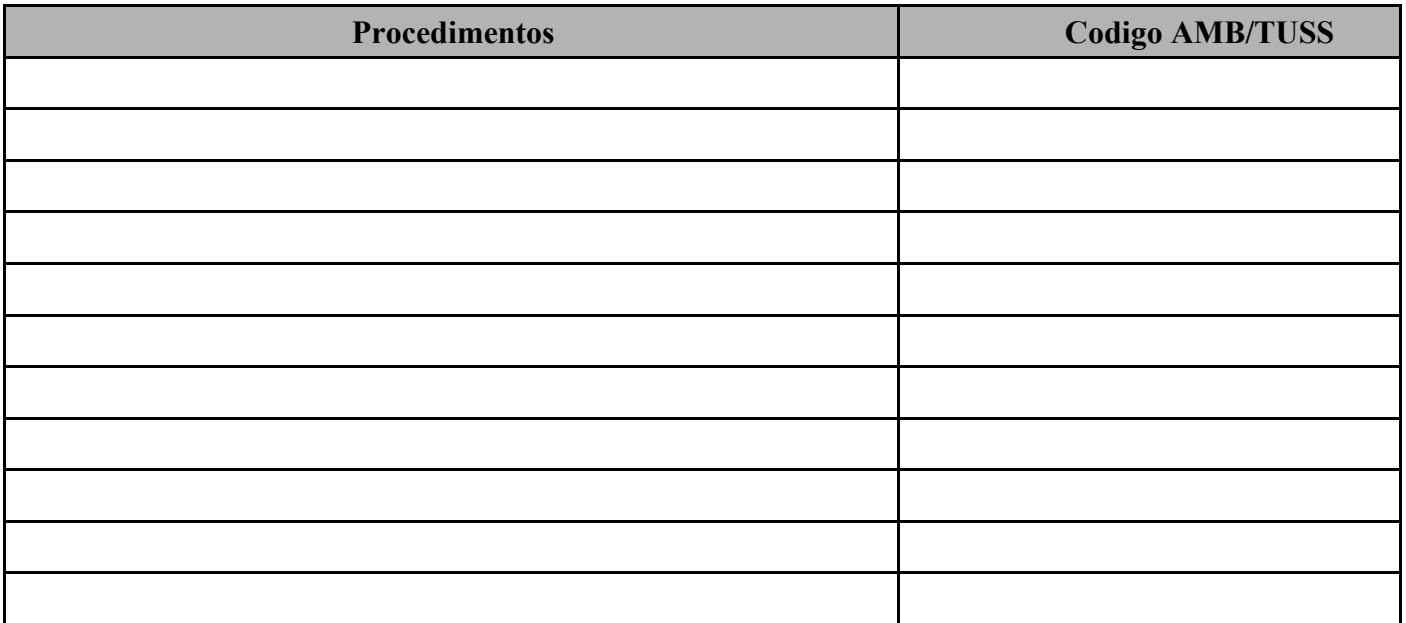

## **4. Dados OPME:**

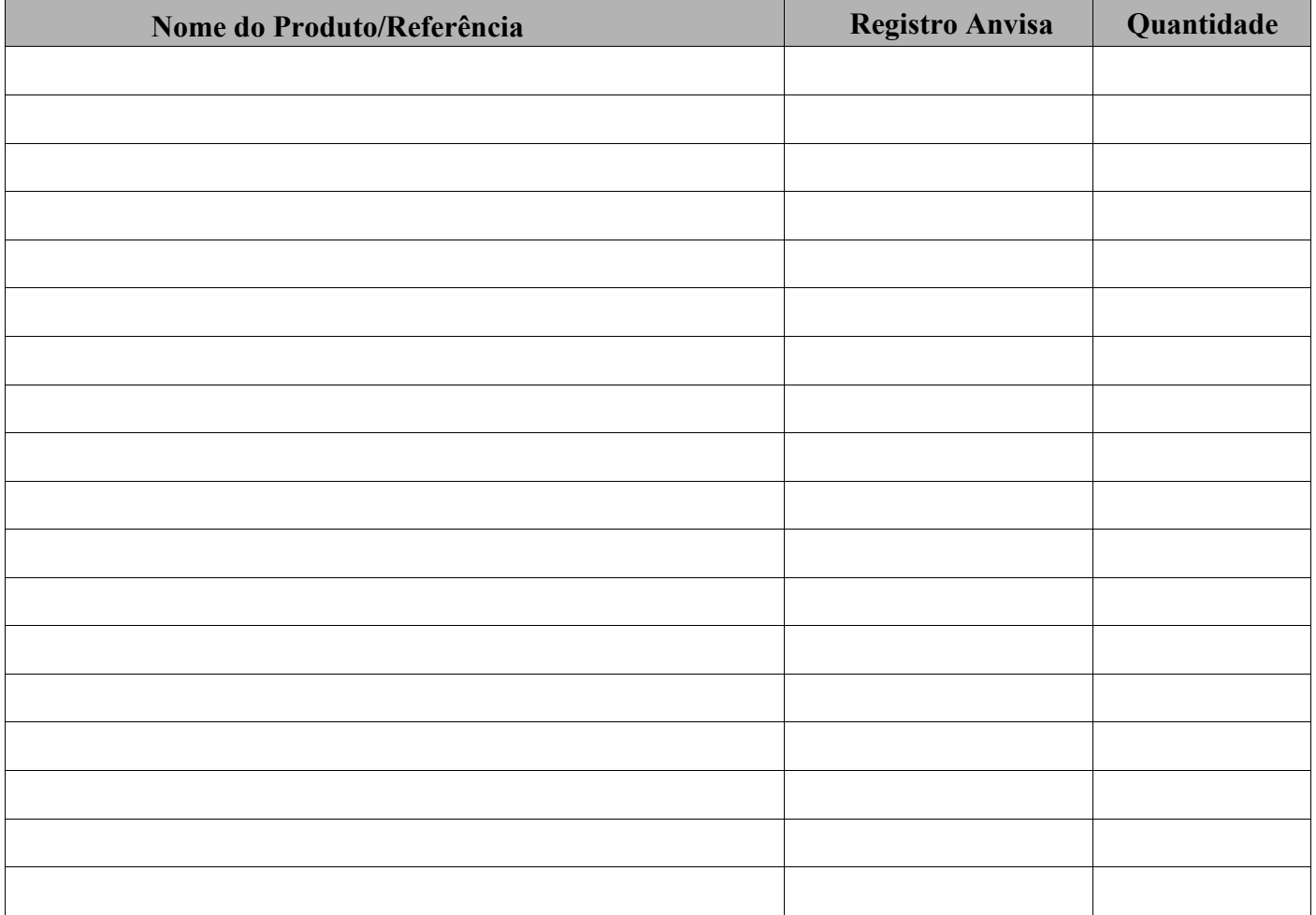

## **5. Dados da equipe médica**

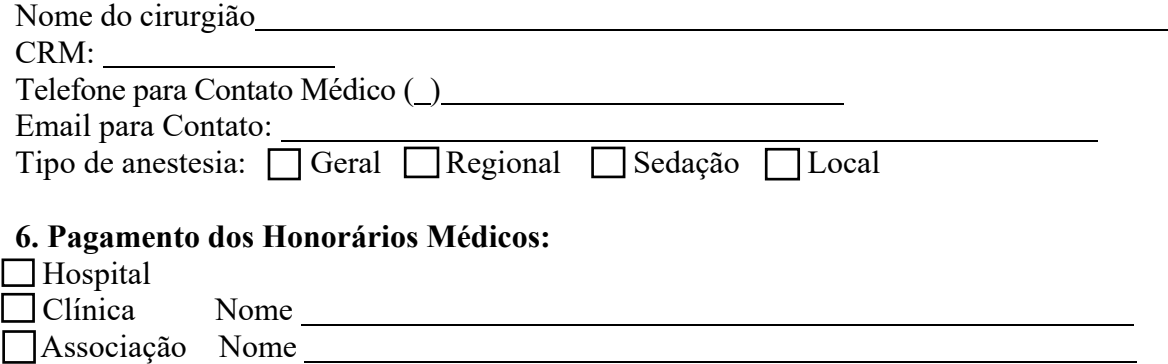

Assinatura e CRM

## **Observações:**

Procedimentos Eletivos:

\*Em caso de utilização de OPME, indicar 3 marcar dos materais (conforme Resolução CFM 1956/2010);

\*Solicitações devem estar acompanhadas de laudo de exames e/ou relatório médico.

\*Em caso de envio de cotação dos materiais, informar os registros Anvisa, referência/modelo.

Procedimentos Urgência/Emergência ( análise pós realização):

\*Em caso de utilização de OPME, enviar o nome do fornecedor e do material.